# МИНИСТЕРСТВО НАУКИ И ВЫСШЕГО ОБРАЗОВАНИЯ РОССИЙСКОЙ **ФЕДЕРАЦИИ** Федеральное государственное автономное образовательное учреждение высшего образования<br>«НАЦИОНАЛЬНЫЙ ИССЛЕДОВАТЕЛЬСКИЙ ТОМСКИЙ ПОЛИТЕХНИЧЕСКИЙ УНИВЕРСИТЕТ»

**УТВЕРЖДАЮ** Директор ИШНПТ А.Н. Яковлев  $\langle 30 \rangle$  $66$ 2020 г.

# РАБОЧАЯ ПРОГРАММА ДИСЦИПЛИНЫ **ПРИЕМ 2020 г.** ФОРМА ОБУЧЕНИЯ очная

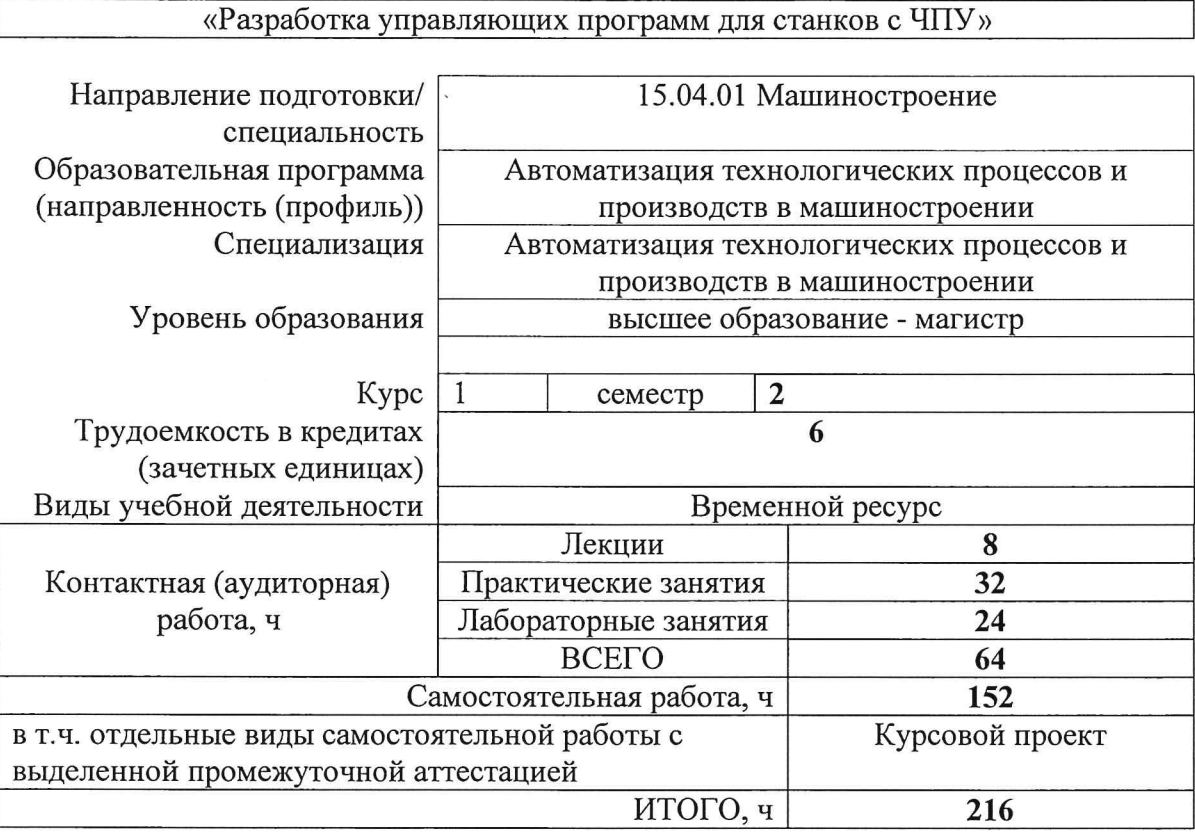

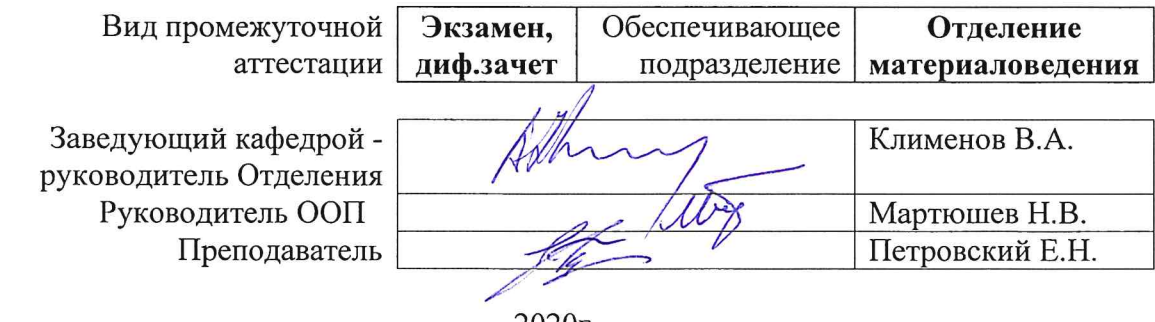

2020<sub>r</sub>

# **1. Цели освоения дисциплины**

Целями освоения дисциплины является формирование у обучающихся определенного ООП (п. 5. Общей характеристики ООП) состава компетенций для подготовки к профессиональной деятельности.

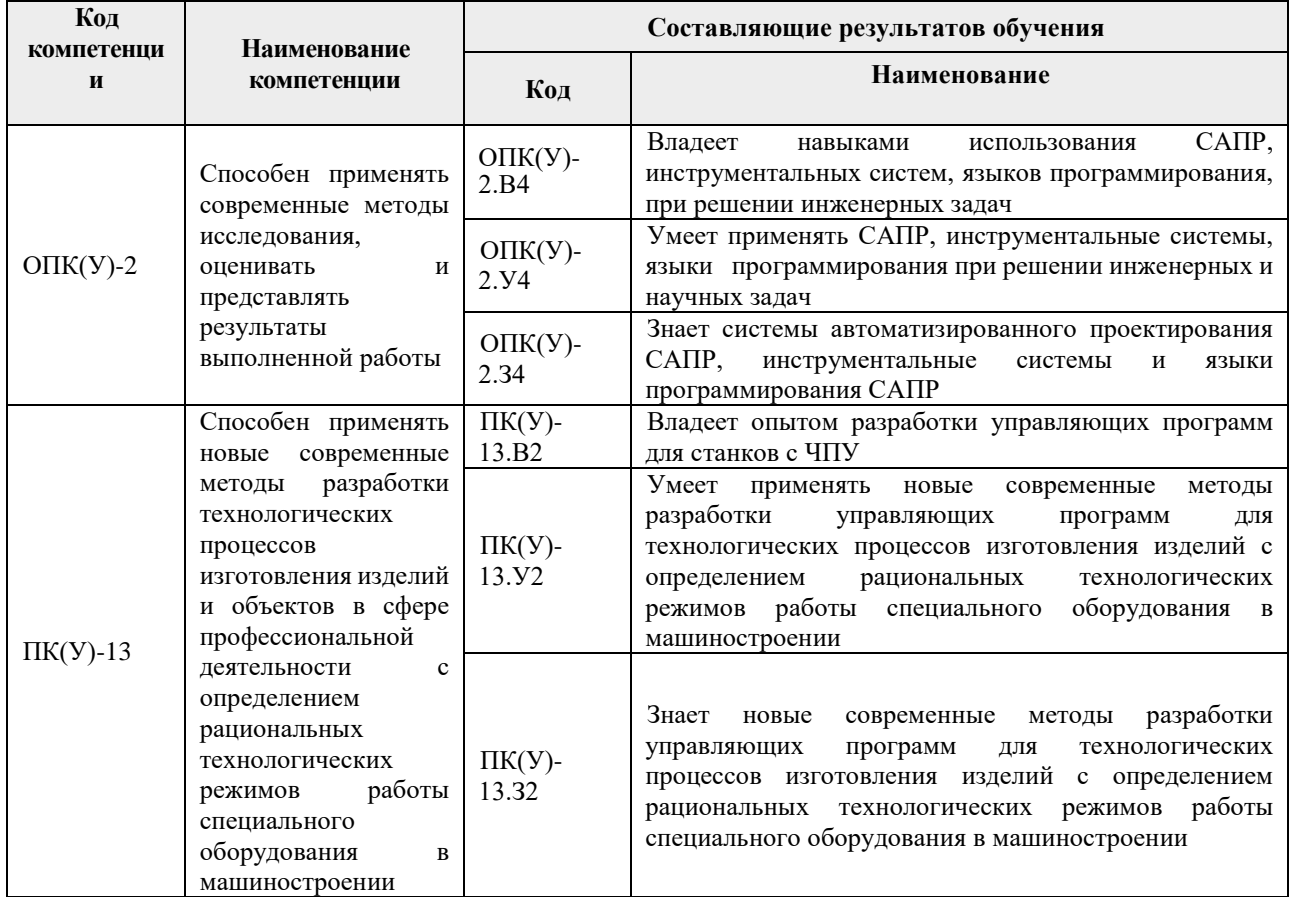

# **2. Место дисциплины (модуля) в структуре ООП**

Дисциплина относится к вариативной части Блока 1 учебного плана образовательной программы.

# **3. Планируемые результаты обучения по дисциплине**

После успешного освоения дисциплины будут сформированы результаты обучения:

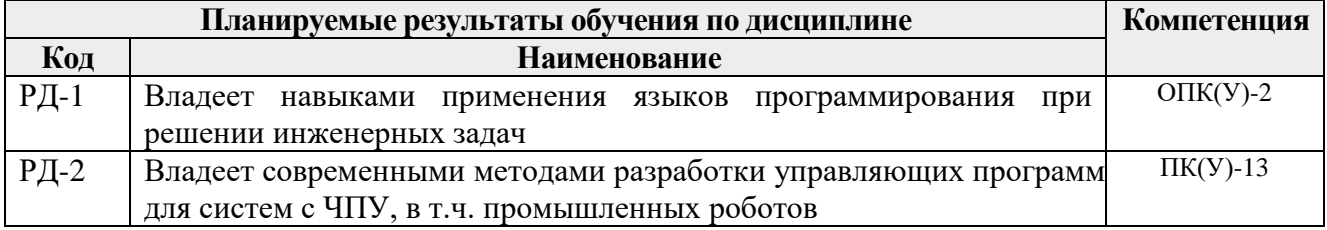

Оценочные мероприятия текущего контроля и промежуточной аттестации представлены в календарном рейтинг-плане дисциплины.

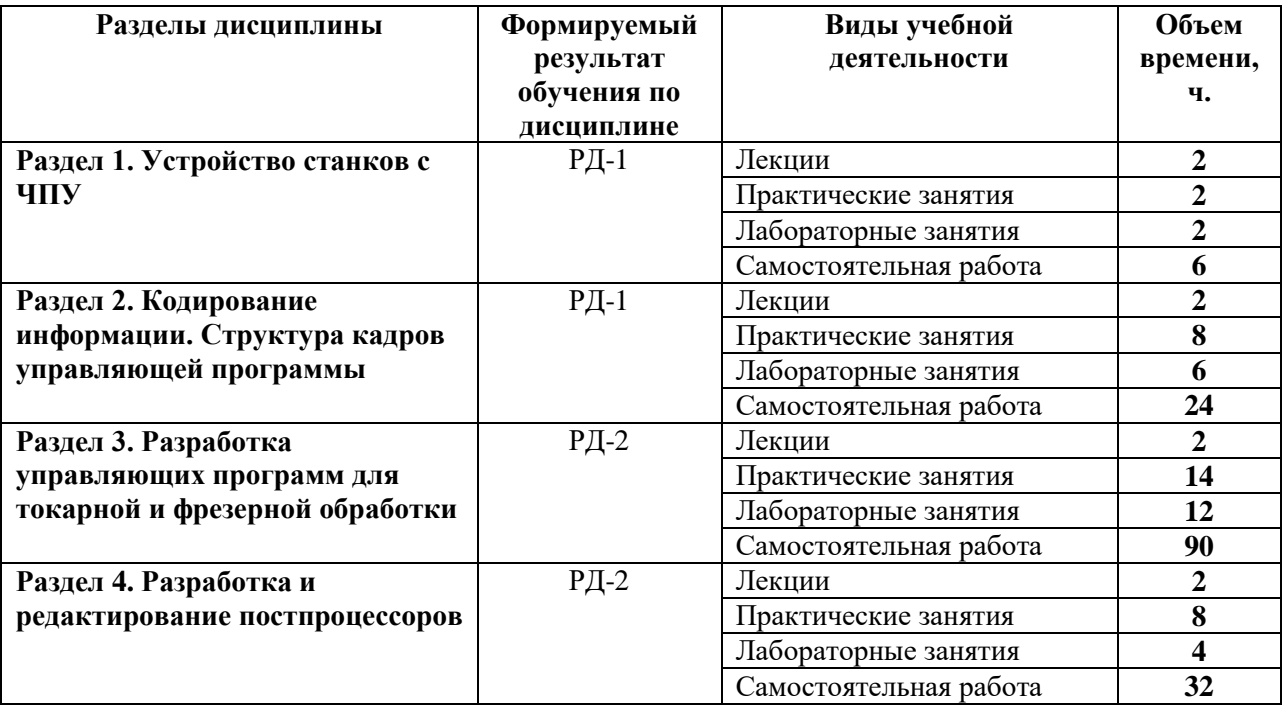

# **4. Структура и содержание дисциплины**

# **Основные виды учебной деятельности**

Содержание разделов дисциплины:

# **Раздел 1. Устройство станков с ЧПУ**

# **Темы лекций:**

*1. История развития станков с ЧПУ. Устройство станков с ЧПУ, особенность технологической подготовки производства на станках с ЧПУ.*

# **Темы практических занятий**

*1. Системы координат станков с ЧПУ. Модели стоек УЧПУ (Fanuc, Siemens, Heidenhain).*

# **Названия лабораторных работ:**

*1. Определение системы координат станков Goodway, DMU, Emco, Pitler.*

# **Раздел 2. Кодирование информации. Структура кадров управляющей программы**

# **Темы лекций:**

*1. Буквенно-цифровой код ИСО-7 бит. Значения символов адресов и управляющих символов.*

# **Темы практических занятий:**

- *1. Структура и формат кадра. Запись слов в кадрах управляющей программы.*
- *2. Подготовительные, вспомогательные функции и функции главного движения.*
- *3. Функции инструмента и подачи.*
- *4. Функции перемещения и угла поворота вдоль и вокруг осей X, Y, Z.*

# **Названия лабораторных работ:**

- *1. Интерфейс стойки Fanuc, Siemens и Heidenhain. Символы пульта управления.*
- *2. Ручной ввод программы в УЧПУ станка.*
- *3. Ввод управляющей программы в УЧПУ станка с внешнего устройства.*

# **Раздел 3. Разработка управляющих программ для токарной и фрезерной обработки**

### **Темы лекций:**

*1. Разработка маршрутной технологии для обработки детали для станков с ЧПУ.*

#### **Темы практических занятий:**

- *1. Общая последовательность работ при отработке УП для станков с ЧПУ.*
- *2. Разработка маршрутной технологии для обработки детали типа «тел вращения».*
- *3. Обобщенная последовательность переходов при токарной обработке. Контур детали. Припуски на обработку.*
- *4. Этапы проектирования обработки отверстий. Последовательность обхода отверстий инструментами.*
- *5. Разработка маршрутной технологии для обработки детали для фрезерной обработки.*
- *6. Типовые схемы переходов при фрезерной обработке. Элементы контура детали. Припуски на обработку. Выбор параметров режимов резания.*

#### **Названия лабораторных работ:**

- *1. Разработка управляющей программы для детали типа вал ч.1*
- *2. Разработка управляющей программы для детали типа вал ч.2*
- *3. Разработка управляющей программы для фрезерования детали ч.1*
- *4. Разработка управляющей программы для фрезерования детали ч.2*
- *5. Разработка управляющей программы для сверления отверстий ч.1*
- *6. Разработка управляющей программы для сверления отверстий ч.2*

#### **Раздел 4. Разработка и редактирование постпроцессоров**

#### **Темы лекций:**

*1. Назначение постпроцессоров. Параметры постпроцессоров и исходной программы.*

#### **Темы практических занятий:**

- *1. Разработка и редактирование постпроцессора для станка Goodway.*
- *2. Разработка и редактирование постпроцессора для станка DMU*
- *3. Разработка и редактирование постпроцессора для станка Pitler.*
- *4. Разработка и редактирование постпроцессора для станка Emco.*

#### **Названия лабораторных работ:**

- *1. Отладка постпроцессора для станка Emco.*
- *2. Отладка постпроцессора для станка DMU.*

# **5. Организация самостоятельной работы студентов**

Самостоятельная работа студентов при изучении дисциплины (модуля) предусмотрена в следующих видах и формах:

- Работа с лекционным материалом, поиск и обзор литературы и электронных источников информации по индивидуально заданной проблеме курса;
- Изучение тем, вынесенных на самостоятельную проработку;
- Поиск, анализ, структурирование и презентация информации;
- Подготовка к лабораторным работам, к практическим и семинарским занятиям;
- Выполнение курсового проекта;
- Исследовательская работа и участие в научных студенческих конференциях, семинарах и олимпиадах;
- Анализ научных публикаций по заранее определенной преподавателем теме;
- Подготовка к оценивающим мероприятиям.

# **6. Учебно-методическое и информационное обеспечение дисциплины**

# **6.1. Учебно-методическое обеспечение**

### **Основная литература**

- 1. Гжиров Р.И. Программирование обработки на станках с ЧПУ: справочник/ Р.И. Гжиров, П.П. Серебреницкий. — Ленинград: Машиностроение, 1990. — 591 с. — — ISBN 5-217-00909-8.
- 2. Звонцов, И. Ф. Разработка управляющих программ для оборудования с ЧПУ: учебное пособие / И. Ф. Звонцов, К. М. Иванов, П. П. Серебреницкий. — 2-е изд., стер. — Санкт-Петербург: Лань, 2018. — 588 с. — ISBN 978-5-8114-2123-7. — Текст: электронный // Лань: электронно-библиотечная система. — URL: https://e.lanbook.com/book/107059 (дата обращения: 05.05.2020). — Режим доступа: для авториз. пользователей.

# **Дополнительная литература**

1. Кузьмин А. В. Основы программирования систем числового программного управления: учебное пособие / А. В. Кузьмин, А. Г. Схиртладзе. — Старый Оскол: ТНТ, 2012. — 240 с. — Библиогр.: с. 238-239. — ISBN 978-5-94178-337

# **6.2. Информационное и программное обеспечение**

Internet-ресурсы (в т.ч. в среде LMS MOODLE и др. образовательные и библиотечные ресурсы):

- 1. <https://www.youtube.com/watch?v=C-bgLqys0lY>
- 2. [https://www.youtube.com/watch?v=1khNJT6\\_l1o](https://www.youtube.com/watch?v=1khNJT6_l1o)
- 3. <https://www.youtube.com/watch?v=RACaZBeNez8>
- 4. <https://www.youtube.com/watch?v=z88MX7XO8aY>
- 5. <https://www.youtube.com/watch?v=3lqel2CLVFM>
- 6. <https://www.youtube.com/watch?v=qCu9pSv5NRg>

Информационно-справочные системы:

- 1. Информационно-справочная система КОДЕКС <https://kodeks.ru/>
- 2. Справочно-правовая система КонсультантПлюс <http://www.consultant.ru/>

Профессиональные Базы данных:

1. Научная электронная библиотека eLIBRARY.RU – [https://elibrary.ru](https://elibrary.ru/)

# Лицензионное программное обеспечение (в соответствии с **Перечнем лицензионного программного обеспечения ТПУ)**:

- 1. AkelPad; Dassault Systemes SOLIDWORKS 2020 Education;
- 2. Google Chrome;
- 3. Mozilla Firefox ESR.
- 4. Microsoft Office 2007 Standard Russian Academic; Microsoft Office 2013 Standard Russian Academiс;
- 5. Document Foundation LibreOffice;
- 6. Zoom Zoom.
- 7. Ascon KOMPAS-3D 18 Education Concurrent MCAD ECAD

# 7. Особые требования к материально-техническому обеспечению дисциплины

В учебном процессе используется следующее лабораторное оборудование для практических и лабораторных занятий:

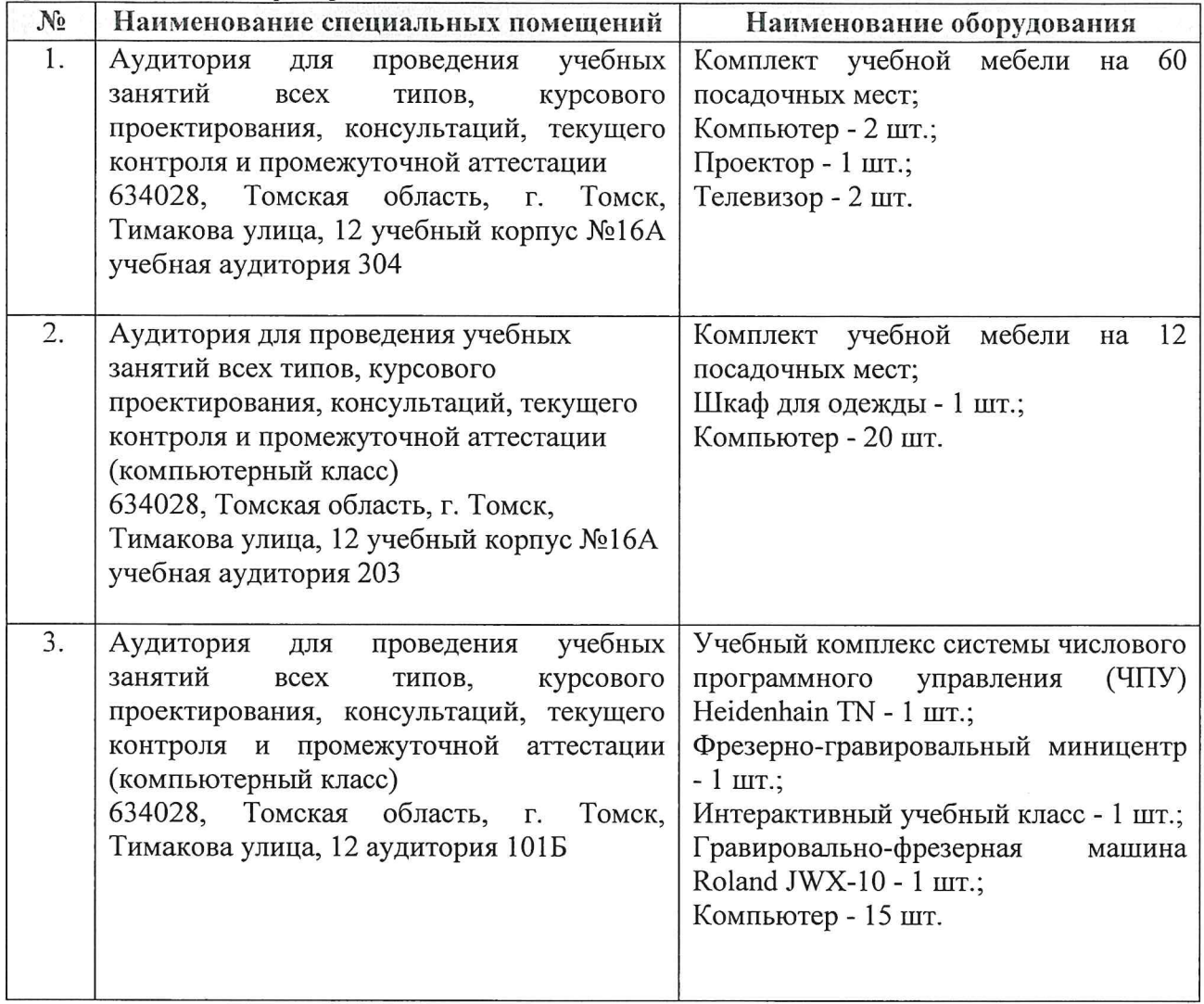

Рабочая программа составлена на основе Общей характеристики образовательной программы по направлению 15.04.01 Машиностроение (приема 2020 г., очная форма обучения).

Разработчик(и):

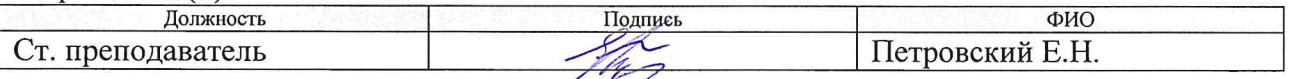

Программа одобрена на заседании выпускающего Отделения материаловедения Инженерной школы новых производственных технологий (протокол №35 от 29.06.2020).

Заведующий кафедрой - руководитель Отделения, д.т.н. профессор

/Клименов В.А./ подпись

# **Лист изменений рабочей программы дисциплины:**

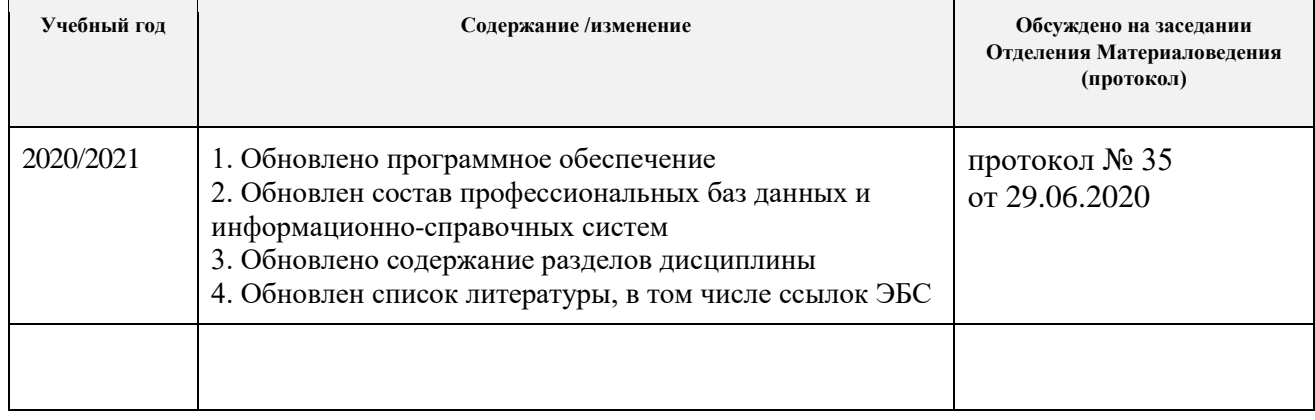